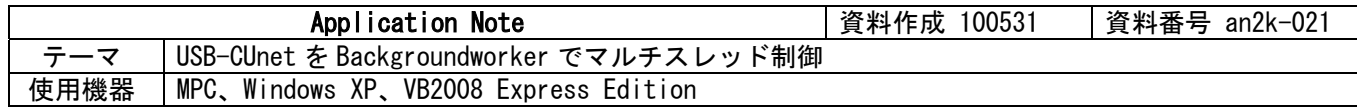

■機器構成

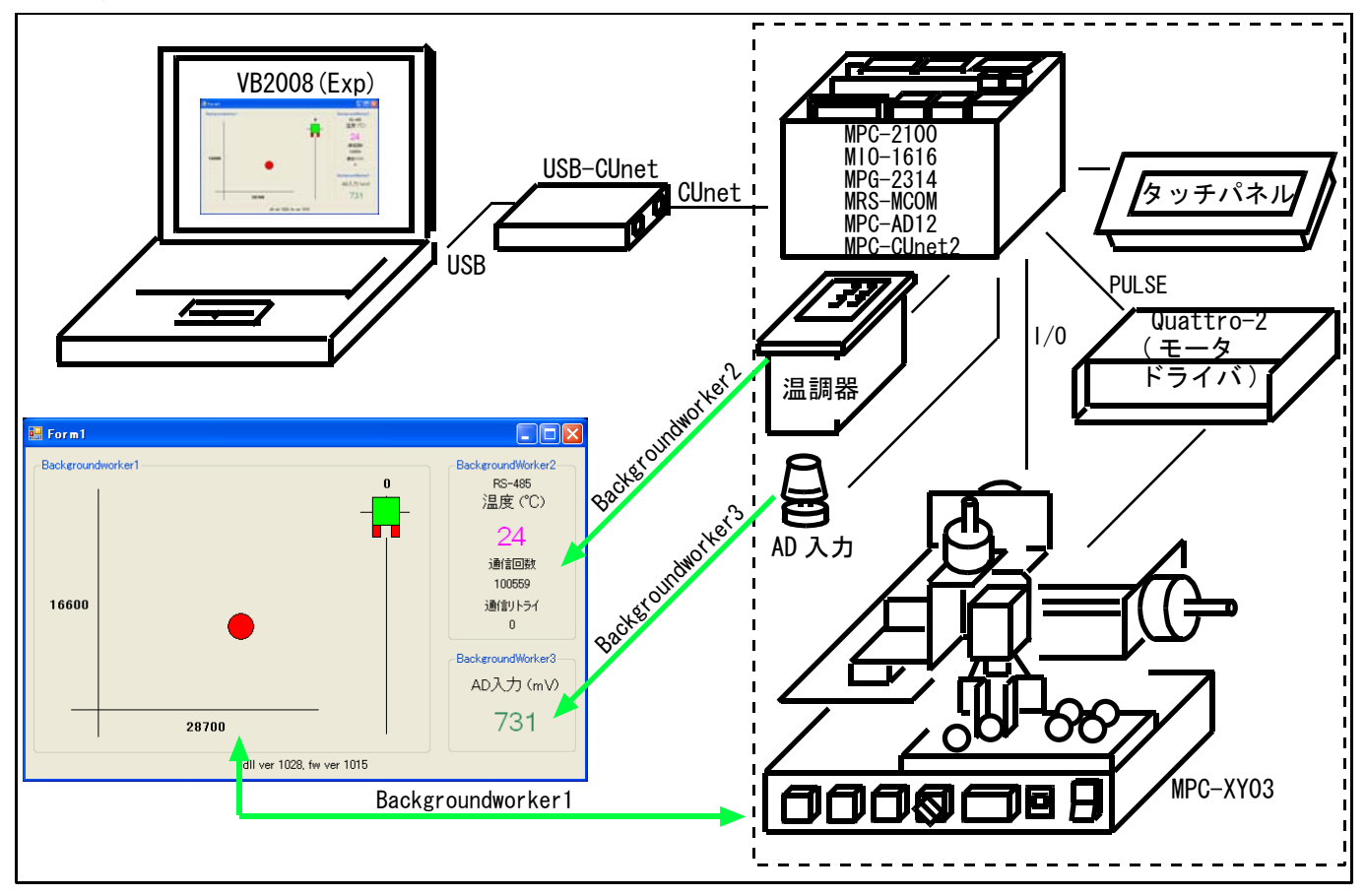

## ■概要

usbcunet.dll ver1028 でセマフォ付きの関数をサポートしました。VB2008(Exp)の BackgroundWorker とセマフォ関数を使いマルチスレッドで CUnet 通信を行います。

BackgroundWorker1: MPC-XY03 の座標値とメカチャックの開閉状態を取得し、イメージの移動とイ 入れ替えを行う。 BackgroundWorker2: 温調器の温度、通信回数、通信リトライ回数を取得して表示する。 BackgroundWorker3: AD 値を取得して表示する。

・ それぞれの BackgroundWorker は非同期で CUnet のグローバルメモリを読み書きする dll 関数をコール します。つまり 3 本のスレッドが勝手に動きます。

## ■セマフォ関数宣言例

セマフォ関数は末尾が "\_s" です。次の宣言ではセマフォ関数を従来の関数名に置き換えています。仕様は従 来の関数と同等です(dll には従来の関数も入っています)。

 Declare Function cunet\_in Lib "usbcunet.dll" Alias "cunet\_in\_s" \_ (ByVal adr As Integer, ByVal siz As Integer) As Integer Declare Sub cunet\_out Lib "usbcunet.dll" Alias "cunet\_out\_s" \_ (ByVal dat As Integer, ByVal adr As Integer, ByVal siz As Integer) Declare Function cunet\_sw Lib "usbcunet.dll" Alias "cunet\_sw\_s" \_ (ByVal adr As Integer) As Integer Declare Sub cunet\_on Lib "usbcunet.dll" Alias "cunet\_on\_s" \_ (ByVal adr As Integer) Declare Sub cunet\_off Lib "usbcunet.dll" Alias "cunet\_off\_s" \_ (ByVal adr As Integer) Declare Sub cunet\_in\_blk Lib "usbcunet.dll" Alias "cunet\_in\_blk\_s" \_ (ByVal stadr As Integer, ByVal length As Integer, ByRef ar As Integer) Declare Sub cunet\_out\_blk Lib "usbcunet.dll" Alias "cunet\_out\_blk\_s" \_ (ByVal stadr As Integer, ByVal length As Integer, ByRef ar As Integer) Declare Function cunet\_post\_pnt Lib "usbcunet.dll" Alias "cunet\_post\_pnt\_s" \_ (ByVal dest\_sa As Integer, ByVal ar\_top As Integer, ByRef send\_ar As Integer) As Integer ACCEL page 1/4

Declare Function cunet\_post\_mbk Lib "usbcunet.dll" Alias "cunet\_post\_mbk\_s" (ByVal dest\_sa As Integer, ByVal ar\_top As Integer, ByRef send\_ar As Integer) As Integer Declare Function cunet\_post\_mbk\_lng Lib "usbcunet.dll" Alias "cunet\_post\_mbk\_lng\_s" \_ (ByVal dest\_sa As Integer, ByVal ar\_top As Integer, ByRef send\_ar As Integer) As Integer Declare Function cunet\_post\_io Lib "usbcunet.dll" Alias "cunet\_post\_io\_s" \_ (ByVal dest\_sa As Integer, ByVal ar\_num As Integer, ByVal send\_data As Integer) As Integer Declare Function cunet\_post\_io\_blk Lib "usbcunet.dll" Alias "cunet\_post\_io\_blk\_s" \_ (ByVal dest\_sa As Integer, ByVal ar\_top As Integer, ByRef send\_ar As Integer) As Integer Declare Function cunet\_post\_pnt\_str Lib "usbcunet.dll" Alias "cunet\_post\_pnt\_str\_s" \_ (ByVal dest\_sa As Integer, ByVal ar\_top As Integer, ByVal send\_str As String) As Integer Declare Function cunet\_post\_mbk\_str Lib "usbcunet.dll" Alias "cunet\_post\_mbk\_str\_s" \_ (ByVal dest\_sa As Integer, ByVal ar\_top As Integer, ByVal send\_str As String) As Integer Declare Function cunet\_req\_pnt Lib "usbcunet.dll" Alias "cunet\_req\_pnt\_s" \_ (ByVal req\_sa As Integer, ByVal ar\_top As Integer, ByRef rcv\_ar As Integer) As Integer Declare Function cunet\_req\_mbk Lib "usbcunet.dll" Alias "cunet\_req\_mbk\_s" \_ (ByVal req\_sa As Integer, ByVal ar\_top As Integer, ByRef rcv\_ar As Integer) As Integer Declare Function cunet\_req\_mbk\_lng Lib "usbcunet.dll" Alias "cunet\_req\_mbk\_lng\_s" \_ (ByVal req\_sa As Integer, ByVal ar\_top As Integer, ByRef rcv\_ar As Integer) As Integer Declare Function cunet\_req\_io Lib "usbcunet.dll" Alias "cunet\_req\_io\_s" \_ (ByVal req\_sa As Integer, ByVal ar\_num As Integer, ByRef rcv\_data As Integer) As Integer Declare Function cunet\_req\_io\_blk Lib "usbcunet.dll" Alias "cunet\_req\_io\_blk\_s" \_ (ByVal req\_sa As Integer, ByVal ar\_top As Integer, ByRef rcv\_ar As Integer) As Integer Declare Function cunet\_req\_pnt\_str Lib "usbcunet.dll" Alias "cunet\_req\_pnt\_str\_s" \_ (ByVal req\_sa As Integer, ByVal ar\_top As Integer, ByVal rcv\_str As String, \_ ByRef str\_len As Integer) As Integer Declare Function cunet\_req\_mbk\_str Lib "usbcunet.dll" Alias "cunet\_req\_mbk\_str\_s" \_ (ByVal req\_sa As Integer, ByVal ar\_top As Integer, ByVal rcv\_str As String, \_ ByRef str\_len As Integer) As Integer Declare Function cunet\_peek Lib "usbcunet.dll" Alias "cunet\_peek\_s" \_ (ByVal adr As Integer) As Integer Declare Function cunet\_peek\_Lng Lib "usbcunet.dll" Alias "cunet\_peek\_Lng\_s" \_ (ByVal adr As Integer) As Integer Declare Sub cunet\_poke Lib "usbcunet.dll" Alias "cunet\_poke\_s" \_ (ByVal dat As Integer, ByVal adr As Integer) Declare Sub cunet\_poke\_Lng Lib "usbcunet.dll" Alias "cunet\_poke\_Lng\_s" \_ (ByVal dat As Integer, ByVal adr As Integer) Declare Sub cunet poke msb Lib "usbcunet.dll" Alias "cunet poke msb s" (ByRef ar As Integer) Declare Sub cunet\_peek\_mrb0 Lib "usbcunet.dll" Alias "cunet\_peek\_mrb0\_s" \_ (ByRef ar As Integer) Declare Sub cunet peek\_mrb1 Lib "usbcunet.dll" Alias "cunet peek\_mrb1\_s" (ByRef ar As Integer) Declare Function cunet\_chk\_mfr Lib "usbcunet.dll" Alias "cunet\_chk\_mfr\_s" \_ (ByVal sa As Integer) As Integer Declare Function cunet\_chk\_run Lib "usbcunet.dll" Alias "cunet\_chk\_run\_s" \_ () As Integer Declare Function cunet chk mcare Lib "usbcunet.dll" Alias "cunet chk mcare s" () As Integer Declare Function cunet\_chk\_lcare Lib "usbcunet.dll" Alias "cunet\_chk\_lcare\_s" \_ () As Integer Declare Function cunet chk scnt Lib "usbcunet.dll" Alias "cunet chk scnt s" () As Integer Declare Sub cunet\_set\_delay Lib "usbcunet.dll" Alias "cunet\_set\_delay\_s" \_ (ByVal ms As Integer)

## ■VB サンプルプログラム

Imports System.Threading

Public Class Form1 Delegate Sub lblSetString(ByVal lbl As Object, ByVal text As String) Delegate Sub picboxMove(ByVal picbox As Object, ByVal xp As Integer, ByVal yp As Integer) Delegate Sub picboxImage(ByVal d\_picbox As Object, byval s\_picbox As Object) Private Sub showlbl(ByVal sender As Object, ByVal st As String) Dim lbl As Label = DirectCast(sender, Label) lbl.Text = st End Sub Public Sub movePic(ByVal sender As Object, ByVal xp As Integer, ByVal yp As Integer) Dim picbox As PictureBox = DirectCast(sender, PictureBox)  $p$ icbox. Location = New Point $(xp, yp)$  End Sub Public Sub changePic(ByVal d\_sender As Object, ByVal s\_sender As Object) Dim d\_picbox As PictureBox = DirectCast(d\_sender, PictureBox) Dim s\_picbox As PictureBox = DirectCast(s\_sender, PictureBox) d\_picbox.Image = s\_picbox.Image End Sub

 $\rm ACCEL$  page 2/4 Private Sub Form1\_Load(ByVal sender As System.Object, ByVal e As System.EventArgs) Handles MyBase.Load

```
If cunet_usb_open() \Diamond 1 Then
           MsgBox("usbcunet open errer") 
      End<br>End If
 End If 
 Label13.Text = "dll ver " + CStr(cunet_dll_ver()) + ", fw ver " + CStr(cunet_fw_ver()) 
 cunet_init(255, 0, 0) 'usbcunet 初期化 
      Thread. Sleep(500)<br>cunet_init(0, 4, 11)
                                'usbcunet SA 宣言、エリア確保
      StartThread() というない マルッド開始
    End Sub 
   Private Sub Form1_FormClosing(ByVal sender As Object,
     ByVal e As System.Windows.Forms.FormClosingEventArgs) Handles Me.FormClosing 
      StopThread()
    End Sub 
    Private Sub StartThread() 
 BackgroundWorker1.WorkerSupportsCancellation = True 
 BackgroundWorker1.RunWorkerAsync() 
 BackgroundWorker2.WorkerSupportsCancellation = True 
 BackgroundWorker2.RunWorkerAsync() 
 BackgroundWorker3.WorkerSupportsCancellation = True 
       BackgroundWorker3.RunWorkerAsync() 
    End Sub 
    Private Sub StopThread() 
       If BackgroundWorker1. IsBusy Then
          BackgroundWorker1. CancelAsync()
       End If 
        If BackgroundWorker2.IsBusy Then 
           BackgroundWorker2.CancelAsync() 
       End If 
        If BackgroundWorker3.IsBusy Then 
           BackgroundWorker3.CancelAsync() 
       End If 
      While BackgroundWorker1. IsBusy = TrueApplication. DoEvents()
       End While 
      While BackgroundWorker2. IsBusy = True
          Application. DoEvents()
       End While 
      While BackgroundWorker3. IsBusy = True
          Application. DoEvents()
       End While 
    End Sub 
    'XYZ 表示スレッド 
   Private Sub BackgroundWorker1_DoWork(ByVal sender As System.Object,
     ByVal e As System.ComponentModel.DoWorkEventArgs) Handles BackgroundWorker1.DoWork 
       Dim xp, yp, zp As Integer 
       Do 
          While cunet sw(2360) = 0  'MPC とのインターロック。MPC のデータ書き込み完了待ち
               If BackgroundWorker1.CancellationPending Then Exit Do 
              Application. DoEvents()
           End While 
 xp = cunet_in(2032, Cu_Lng) 'X 軸座標値 
 yp = cunet_in(2036, Cu_Lng) 'Y 軸座標値 
 zp = cunet_in(2040, Cu_Lng) 'Z 軸座標値 
 Me.Invoke(New lblSetString(AddressOf showlbl), Label1, CStr(xp)) 
 Me.Invoke(New lblSetString(AddressOf showlbl), Label2, CStr(yp)) 
 Me.Invoke(New lblSetString(AddressOf showlbl), Label3, CStr(zp)) 
 xp = (xp / 200) + 60 - GroupBox1.Left 
 yp = 250 - (yp / 200) - GroupBox1.Top 
 zp = (zp / 100 * -1) + 50 - GroupBox1.Top 
 Me.Invoke(New picboxMove(AddressOf movePic), PictureBox1, xp, yp) 
 Me.Invoke(New picboxMove(AddressOf movePic), PictureBox2, 350 - GroupBox1.Left, zp) 
 cunet_on(2104) 'MPC とのインターロック。MPC へ作業完了通知 
 While cunet_sw(2360) = 1 'MPC とのインターロック。MPC の応答待ち 
               If BackgroundWorker1.CancellationPending Then Exit Do 
 Application.DoEvents() 
 End While 
          cunet_off(2104) 7MPC とのインターロック。完了
 If cunet_sw(2352) = 1 Then 'メカチャック開閉状態でイメージを交換 
 Me.Invoke(New picboxImage(AddressOf changePic), PictureBox2, PictureBox3) '閉の絵 
           Else
```
 Me.Invoke(New picboxImage(AddressOf changePic), PictureBox2, PictureBox4) '開の絵 End If

Application. DoEvents() Thread. Sleep (10)

Loop

End Sub

```
 '温度表示 
Private Sub BackgroundWorker2_DoWork(ByVal sender As System.Object, _
      ByVal e As System.ComponentModel.DoWorkEventArgs) Handles BackgroundWorker2.DoWork 
        Dim ondo As Integer 
        Do 
            If BackgroundWorker2.CancellationPending Then Exit Do 
ondo = cunet_in(2064, Cu_Int)          '温度データ
 If (ondo And &H80) <> 0 Then ondo = ondo - 256 'マイナスだったら 
 Me.Invoke(New lblSetString(AddressOf showlbl), Label4, CStr(ondo)) '温度表示 
 Me.Invoke(New lblSetString(AddressOf showlbl), Label8, _ 
 CStr(cunet_in(2066, Cu_Lng))) '通信回数 
           Me. Invoke (New IblSetString (AddressOf showlbl), Label11,<br>Me. Invoke (New IblSetString (AddressOf showlbl), Label11,
                      CStr(cunet_in(2070, Cu_Wrd))) '通信リトライ回数 
           Application. DoEvents()
           Thread. Sleep (10)
        Loop 
    End Sub 
    'AD 入力表示 
Private Sub BackgroundWorker3_DoWork(ByVal sender As System.Object, _
      ByVal e As System.ComponentModel.DoWorkEventArgs) Handles BackgroundWorker3.DoWork 
 Dim ad As Integer 
        Do 
           If BackgroundWorker3.CancellationPending Then Exit Do ad = cunet_in(2080, Cu_Wrd) 7D AD 値
```
Me. Invoke(New IblSetString(AddressOf showlbl), Label6, CStr(ad)) Application. DoEvents() Thread. Sleep (10)

 $ad = \text{cunct\_in}(2080, \text{ Cu_Wrd})$ 

Loop

End Sub

End Class